## Length Conversions in DLL file

### **1** Introduction:

The conversion DLL file of unit Length is written in C/C++ programming language style, and do not require any extra code in using this DLL file. This DLL file includes 2 functions to handle the Length conversions as follow:

double LP\_UnitConversionsLength\_GetLeftValue (char\* LeftUnit, char\* RightUnit, double RightValue) ;
double LP\_UnitConversionsLength\_GetRightValue(char\* LeftUnit, char\* RightUnit, double LeftValue ) ;

## 2 Problems in Length conversion

The two functions in DLL file are used to handle all Length conversions in two problems.

<u>**Problem 1**</u> The unknown value is on the **left hand side** of equation This problem in conversions is described in the figure:

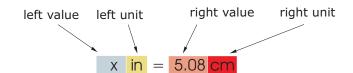

The value x is obtained by either one of two methods:

• Method A : The code is :

double x = LP\_UnitConversionsLength\_GetLeftValue("Inch", "Centimeter", 5.08) ;

• Method B : The code is :

```
char LeftUnit[] = "Inch"
char RightUnit[] = "Centimeter"
double RightValue = 5.08 ;
```

double x = LP\_UnitConversionsLength\_GetLeftValue(LeftUnit, RightUnit, RightValue) ;

;

;

#### **Problem 2** The unknown value is on the **right hand side** of equation

This problem in conversions is described in the figure:

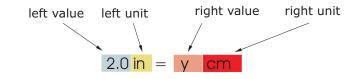

The value y is obtained by either one of two methods:

• Method A : The code is :

double y = LP\_UnitConversionsLength\_GetRightValue("Inch", "Centimeter", 2.0) ;

• Method B : The code is :

```
char LeftUnit[] = "Inch" ;
char RightUnit[] = "Centimeter" ;
```

```
double LeftValue = 2.0
```

double y = LP\_UnitConversionsLength\_GetRightValue(LeftUnit, RightUnit, LeftValue) ;

;

(...continue in next page)

## 3 Unit names in Length conversions

You can choose the unit name (case sensitive) in the following table for parameters, LeftUnit and/or RightUnit

| Millimeter | Angstrom      |
|------------|---------------|
| Centimeter | Nanometer     |
| Meter      | Micron        |
| Kilometer  | Micrometer    |
| Inch       | Mil           |
| Foot       | ComputerPoint |
| Yard       | Chain         |
| Mile       | Rod           |
|            |               |

When your unit name is not in this table, the returns of functions are -1 and the error message will issue as shown in the following figures:

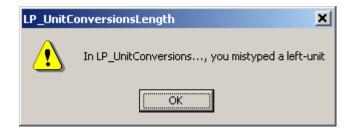

or

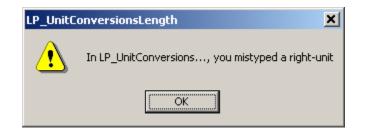

# 4 Tip

- 1. The parameters in two functions have the same order of unit name (LeftUnit is first and RightUnit is second) and the last parameter is the known value.
- 2. Use function LP\_UnitConversionsLength\_GetLeftValue(..) if your **unknown** value is on the **left** hand side of the equation.
- 3. Use function LP\_UnitConversionsLength\_GetRightValue(..) if your **unknown** value is on the **right** hand side of the equation.